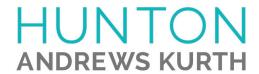

## ATTORNEY AFFIRMATION IN SUPPORT OF CLE CREDIT FOR A NONTRADITIONAL FORMAT COURSE

| I,(attorney name)                        | , acknowledge receipt of the course materials                                                                                                    |
|------------------------------------------|----------------------------------------------------------------------------------------------------|
| Build                                    | ng a Compensatory Peer Group: A Step-by-Step Approach                                                                                                    |
|                                          | participation: ipated in the above course by webinar in its entirety. ipated in the above course by teleconference in its entirety.                                                                                      |
| VERIFICATION COI                         | DE:                                                                                                    |
| code in the above field.                 | gram you will hear or see a CLE VERIFICATION code. Please enter the If you do not include the code, you will not be awarded CLE credit in certain multiple codes (for example, a separate code for each segment of a re: |
| Code #2:                                 | Code #3:                                                                                                    |
| Code #2:                                 | Code #5:                                                                                                    |
| Name of CLE Provider                     |                                                                                                    |
| Signature of Attorney                    |                                                                                                    |
| Date of completion of CLE course         |                                                                                                    |
| Please list jurisdictions and bar number | rs for which you are seeking CLE credit                                                                                                    |
| Please list your email address for CLE   | follow-up.                                                                                                    |
| For Hunton Andrews Kurth                 | LLP use only.                                                                                                    |
| Signature of Sponsor Representative      |                                                                                                    |
| Date                                     |                                                                                                    |